# **Tutorial 3. Viewing Transformations**

## *1. Viewing and Modeling Transformation – modelview matrix*

## **Derivation**

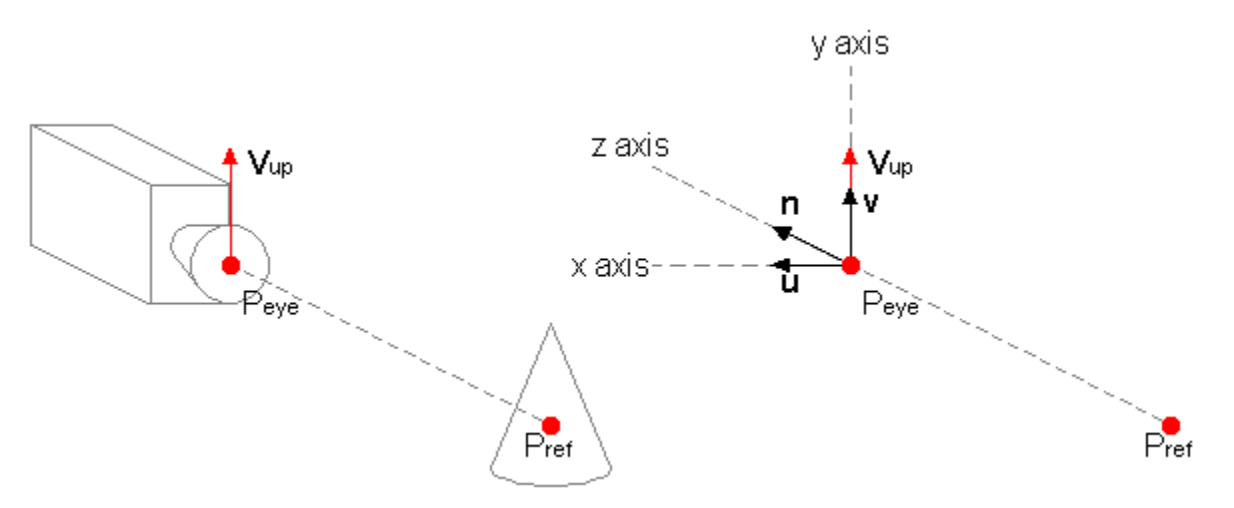

- to express points in world coordinates (WCS) in terms of camera (VCS)
- defined by:
	- o an eye point Peye
	- o a reference point Pref
	- $\circ$  an up vector  $V_{up}$
- unit vectors of VCS (call them **i**, **j**, **k** if you prefer)

```
\texttt{P}_\texttt{eye} – \texttt{P}_\texttt{ref}• n = ---------------
                                \left| \begin{array}{rcl} \mathbf{P}_{\text{eye}} & - & \mathbf{P}_{\text{ref}} \end{array} \right|•
                                       V_{\text{up}} \times n• u = -----------
                                 \vert \mathbf{V}_{\text{up}} \times \mathbf{n} \vert•
                v = n \times u
```
• intuition

- $\circ$  suppose  $P_{eye}$  is fixed
- o to pan the camera (like shaking your head left and right)
	- $\blacksquare$  move  $P_{ref}$  "horizontally"
	- corresponds to rotating the VCS along the y axis
- o to tilt the camera (like nodding your head up and down)
	- $\blacksquare$  move  $P_{ref}$  "vertically"
	- corresponds to rotating the VCS along the x axis
- o to rock the camera (like tilting your head left and right)
	- **Example 1** let  $P_{\text{eye}}$   $P_{\text{ref}}$  be the normal vector of a plane A
	- $\bullet$  change  $V_{up}$  so that its projection onto A "rotates" left and right
	- corresponds to rotating the VCS along the z axis
- o **V**up represents a general "upwardness" for the camera
- view matrix
	- o first express camera in terms of world:

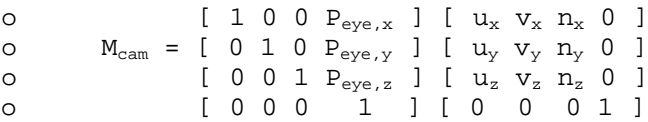

 $\circ$  then invert  $M_{cam}$  to express world in terms of camera:

o [  $u_x u_y u_z 0$  ] [ 1 0 0 - $P_{eye,x}$  ] o  $M_{cam}^{-1} = [v_x v_y v_z 0] [0 1 0 -P_{eye,y}]$ o  $\left[ n_x n_y n_z 0 \right] \left[ 0 0 1 - P_{eye,z} \right]$ o [ 0 0 0 1 ] [ 0 0 0

• so  $P_{VCS} = M_{cam}^{-1} P_{WCS}$ 

### **OpenGL**

- performs these calculations internally with a call to gluLookAt()
- code:

```
glMatrixMode(GL_MODELVIEW);
glLoadIdentity();
gluLookAt(P<sub>eye,x</sub>, P<sub>eye,y</sub>, P<sub>eye,z</sub>, P<sub>ref,x</sub>, P<sub>ref,y</sub>, P<sub>ref,z</sub>, V<sub>up,x</sub>, V<sub>up,y</sub>, V<sub>up,z</sub> );
```
### **Example**

• scene with camera at  $(4,4,4)$ , pointed at  $(0,1,4)$ , with up vector  $(0,1,0)$  $(4,4,4) - (0,1,4)$  (4,3,0)  $\mathbf{n}$  = -------------------- = ----------- =  $(4/5,3/5,0)$ •  $|(4,4,4) - (0,1,4)| | (4,3,0)$ • •  $(0,1,0) \times (4/5,3/5,0)$   $(0,0,-4/5)$ • **u** = ------------------------- = -------------- = (0,0,-1) •  $|(0,1,0) \times (4/5,3/5,0) |$   $|(0,0,-4/5)$ • •  $\mathbf{v} = (4/5, 3/5, 0) \times (0, 0, -1) = (-3/5, 4/5, 0)$ •  $[ 0 0 -1 0 ] [ 1 0 0 -4 ] [ 0 0 -1 4 ]$  $M_{\text{cam}}^{-1}$  =  $[-3/5, 4/5, 0, 0]$   $[0, 1, 0, -4]$  =  $[-3/5, 4/5, 0, -4/5]$  $[ 4/5 3/5 0 0 ] [ 0 0 1 -4 ] [ 4/5 3/5 0 -28/5 ]$ • [ 0 0 0 1 ] [ 0 0 0 1 ] [ 0 0 0 1 ] • check • [ 4 ] [ 0 ] [ 4 ] [ 1 ]  $M_{\mathrm{cam}}^{-1}$  $\begin{bmatrix} -1 & 1 & 4 \end{bmatrix} = [0]$ ,  $M_{cam}^{-1} [4] = [0]$ • [ 4 ] [ 0 ] [ 3 ] [ 0 ] •  $[1]$   $[1]$   $[1]$   $[1]$   $[1]$ 

#### *2. Projection Transformation – projection matrix*

### **Derivation**

- maps points in VCS to NDCS
- see Hill, lecture notes for derivation

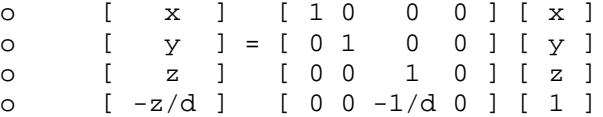

## **OpenGL**

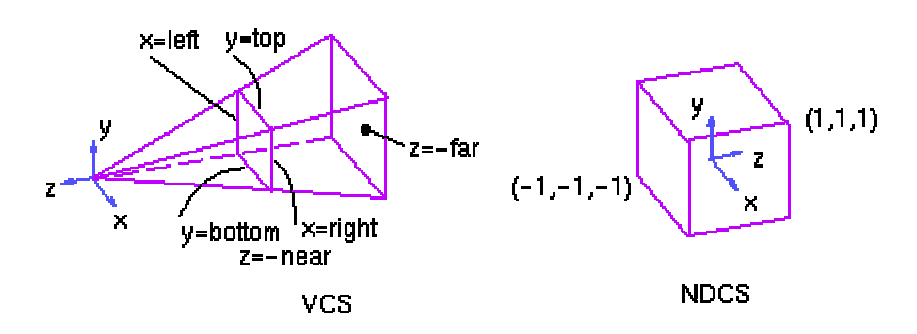

• code for perspective projection:

- glMatrixMode(GL\_PROJECTION);
- glLoadIdentity();
- •
- gluPerspective(fovy, aspect, near, far);
- **or**
- glFrustum(left, right, bottom, top, near, far);
- gluPerspective()
	- o fovy
		- field of view in the y-direction, centered about  $y = 0$
		- $\blacksquare$  in degrees
	- o aspect
		- $\blacksquare$  aspect ratio that determines the field of view in the x direction
		- $\blacksquare$  ratio of x (width) to y (height)
	- o near
		- $\blacksquare$  in camera coordinates
		- close to  $0$  (but not  $0$ )
	- o far
- $\blacksquare$  in camera coordinates
- glFrustum()
	- o left, right, bottom, top, near, far
		- **•** specifies the clipping planes of the view volume explicitly
		- $\blacksquare$  in camera coordinates